# ODQ Toolbox User's Manual Ver. 1.0

2009 1

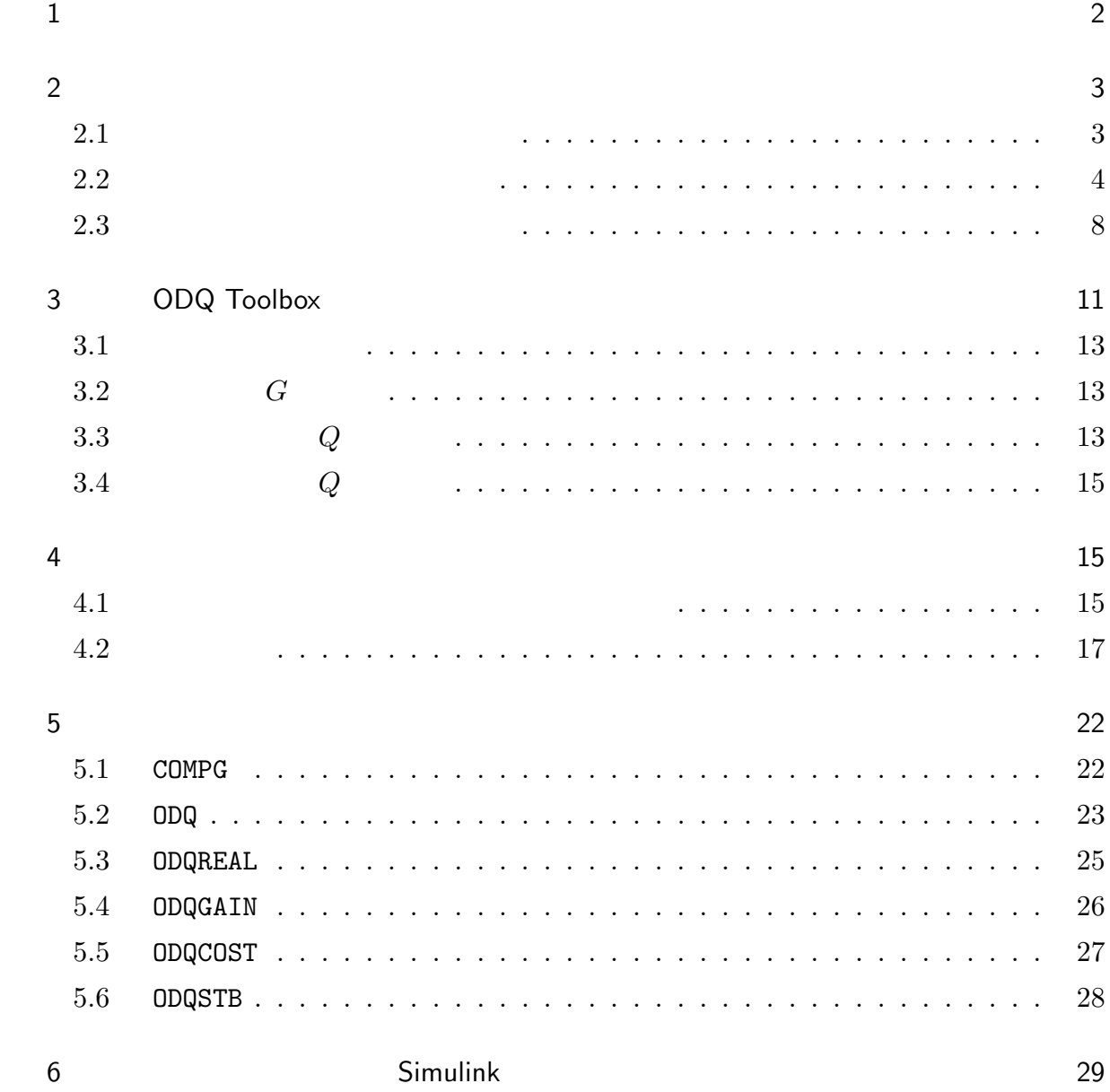

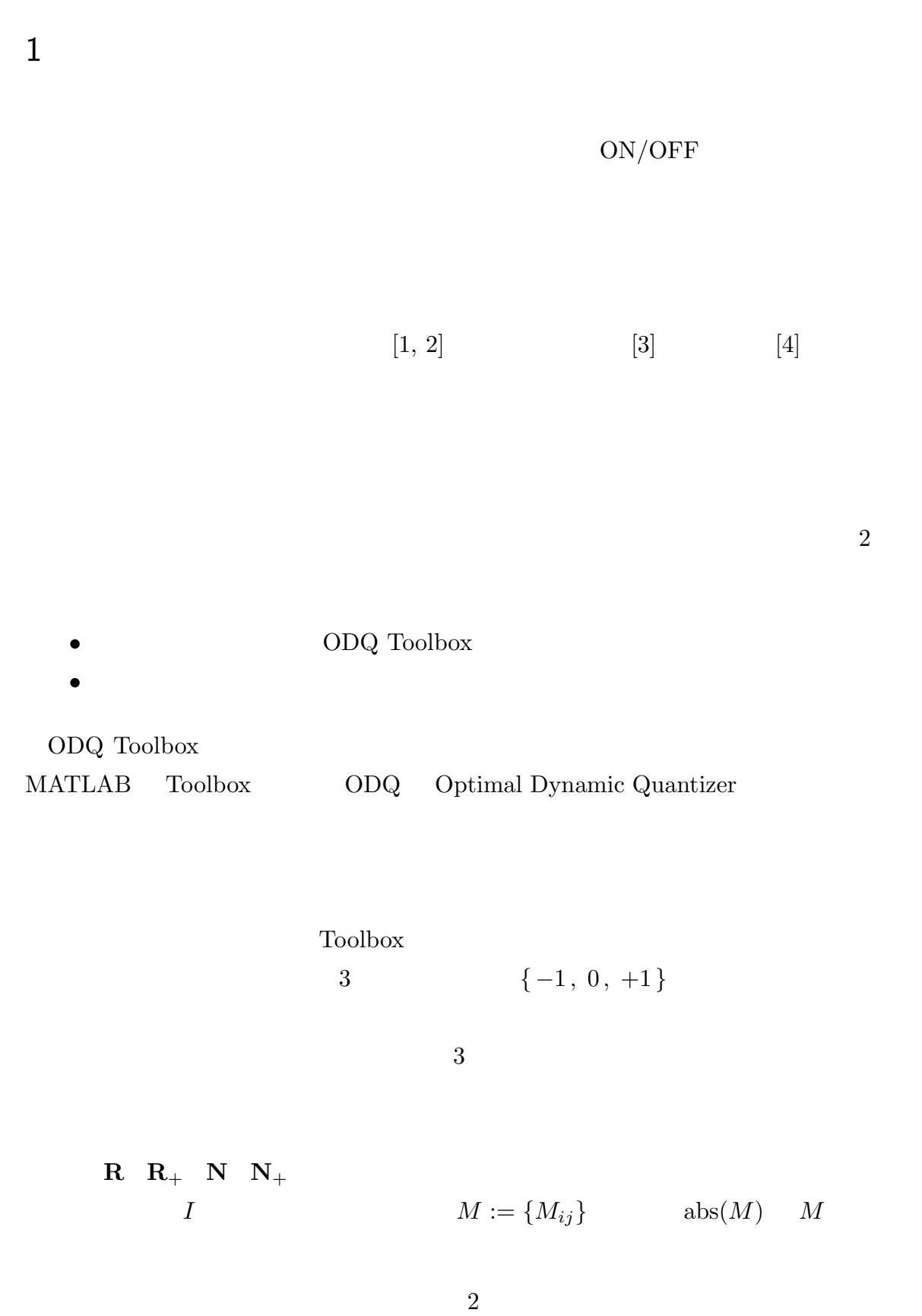

$$
abs(M) := \{|M_{ij}|\}
$$
  
 $x \t M \t X := (x_1, x_2, ...)$   $||x|| ||M|| ||X||$   $\infty$ 

## $2 \nabla$

 $\overline{\text{ODQ}}$  Toolbox  $[1, 2, 3, 4]$ 

#### $2.1$

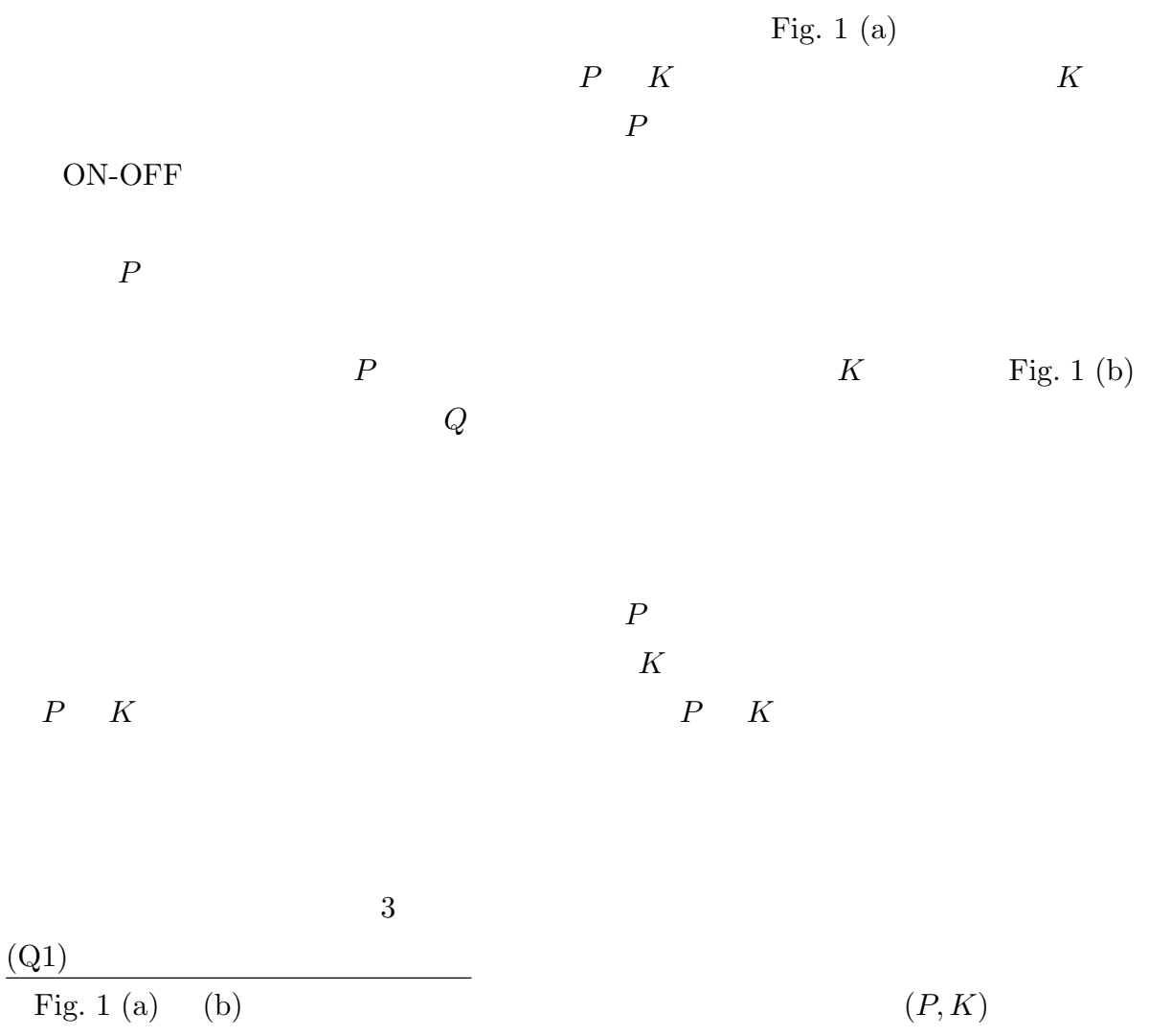

 $2$   $Q$ 

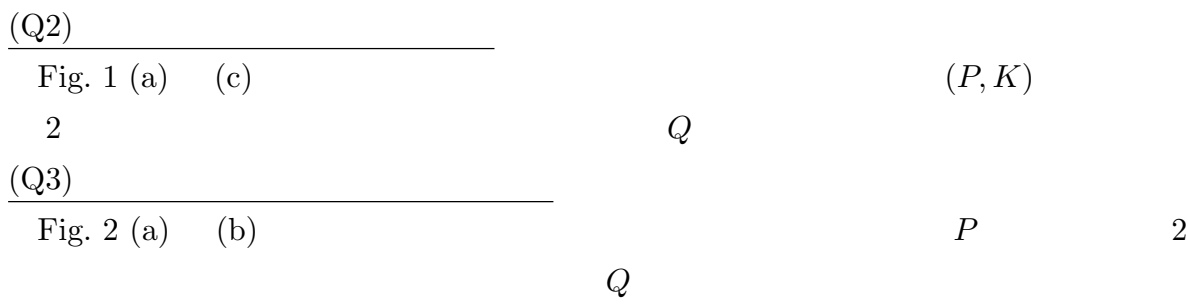

 $K$ 

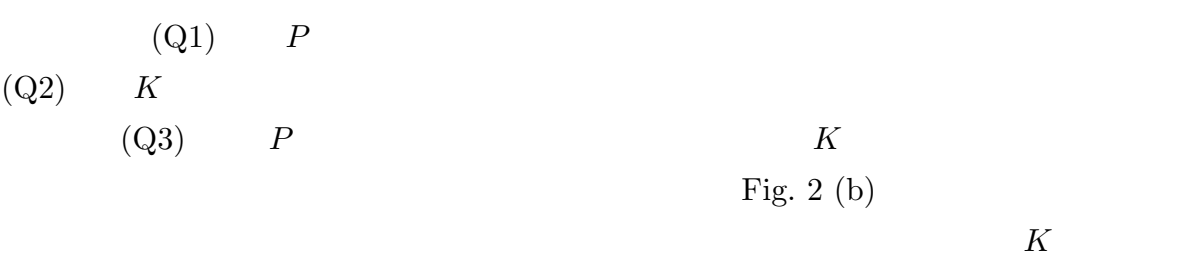

#### $2.2$

 $(Q1)$   $(Q3)$ Fig. 3 (a)  $\Sigma_Q$   $G$ *G* :  $\sqrt{ }$  $\frac{1}{2}$  $\mathbf{I}$  $x(k+1) = Ax(k) + B_1r(k) + B_2v(k)$  $z(k) = C_1x(k) + D_1r(k)$  $u(k) = C_2x(k) + D_2r(k)$ (1)  $x \in \mathbf{R}^n$   $r \in \mathbf{R}^p$   $v \in \mathbf{R}^m$   $z \in \mathbf{R}^l$   $u \in \mathbf{R}^m$   $k \in \mathbf{N}$  $A\in\mathbf{R}^{n\times n}\quad B_1\in\mathbf{R}^{n\times p}\quad B_2\in\mathbf{R}^{n\times m}\quad C_1\in\mathbf{R}^{l\times n}\quad C_2\in\mathbf{R}^{m\times n}\quad D_1\in\mathbf{R}^{l\times p}$  $D_2 \in \mathbf{R}^{m \times p}$   $x_0 \in \mathbf{R}^n$   $x(0) = x_0$ 

 $Q$ 

$$
Q: \begin{cases} \xi(k+1) &= \mathcal{A}\xi(k) + \mathcal{B}_1 u(k) + \mathcal{B}_2 v(k) \\ v(k) &= q(\ \mathfrak{C}\xi(k) + u(k) \ ) \end{cases} \tag{2}
$$

$$
\xi \in \mathbf{R}^{\mathcal{N}} \quad u \in \mathbf{R}^{m} \quad v \in \mathbf{V}^{m}
$$

$$
\mathbf{V} \subset \mathbf{R} \qquad \qquad \mathcal{A} \in \mathbf{R}^{\mathcal{N} \times \mathcal{N}} \quad \mathcal{B}_{1}, \mathcal{B}_{2} \in \mathbf{R}^{\mathcal{N} \times m} \quad \mathcal{C} \in \mathbf{R}^{m \times \mathcal{N}}
$$

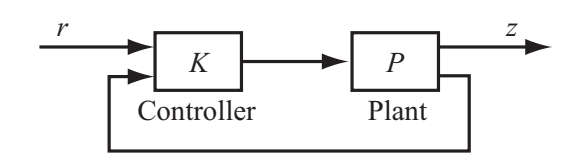

(a) Usual feedback system.

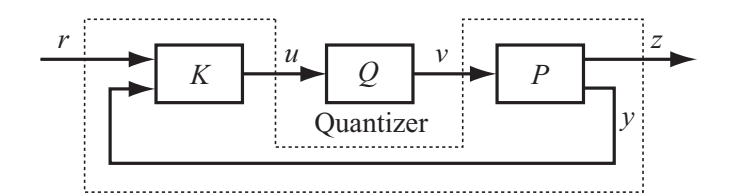

(b) Feedback system with input quantizer.

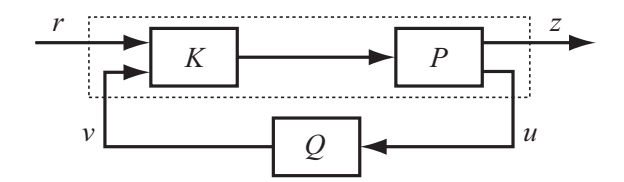

(c) Feedback system with output quantizer.

Fig. 1 Three types of feedback systems.

 $q: \mathbf{R}^m \to \mathbf{V}^m$   $\qquad \qquad \xi(0) = 0$  $Q$  (N, A, B<sub>1</sub>, B<sub>2</sub>, C)  $\Sigma_Q$   $T \in \mathbb{N}_+$   $Q$  $x_0 \in \mathbf{R}^n$   $R := (r_0, r_1, \ldots, r_{T-1})$  $E \in \mathbb{R}^{p}$   $\sum_{Q} k = 1, 2, ..., T - 1$   $Z_{Q}(x_{0}, R)$  $k$   $z_Q(k, x_0, R)$   $\Sigma_Q$   $Q$  Fig. 3 (b)  $\Sigma$   $Z(x_0, R)$   $z(k, x_0, R)$  $Q$  and  $q$  $w \in [-d/2, d/2]^m$  $w(k) := q(\mathcal{C}\xi(k) + u(k)) - (\mathcal{C}\xi(k) + u(k))$  (3)

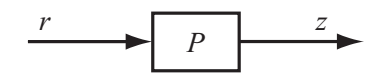

(a) Usual controlled plant.

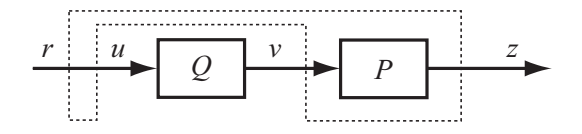

(b) Controlled plant with input quantizer.

Fig. 2 Two types of feedforward systems.

$$
Q
$$
  
\n
$$
Q: \begin{cases} \xi(k+1) = (A + B_2 \mathcal{C})\xi(k) + (B_1 + B_2)u(k) \\ v(k) = \mathcal{C}\xi(k) + u(k) + w(k) \end{cases}
$$
 (4)  
\n
$$
u \quad w \qquad (3)
$$

$$
u \\
$$

 $\ell_{\infty}$ 

$$
||Q_{uv}|| := \sup_{U \in \mathbf{R}^{m} \setminus \{0\}} \frac{||Q(U, (0, 0, \dots, 0))||}{||U||} \tag{5}
$$

$$
||Q_{wv}|| := \sup_{W \in [-d/2, d/2]^{m} \setminus \{0\}} \frac{||Q((0, 0, \dots, 0), W)||}{||W||} \tag{6}
$$

$$
Q
$$
  
\n
$$
(u_0, u_1, \dots, u_{T-1}) \in \mathbf{R}^{mT}
$$
  
\n
$$
Q(U, W)
$$
  
\n
$$
(4)
$$
  
\n
$$
u
$$
  
\n
$$
w
$$
  
\n
$$
U :=
$$
  
\n
$$
W := (w_0, w_1, \dots, w_{T-1}) \in [-d/2, d/2]^{mT}
$$
  
\n
$$
\xi(0) = 0
$$

このとき,*Q* の設計問題はつぎのように定式化される.

1 
$$
\Sigma_Q
$$
  $Q$   $T \in \mathbb{N}_+ \cup \{\infty\}$ 

 $\gamma_{uv}, \gamma_{wv} \in \mathbf{R}_+$ 

 $(S1)$  *Q* BIBO

(S2)  $||Q_{uv}|| \leq \gamma_{uv}$   $||Q_{wv}|| \leq \gamma_{wv}$ 

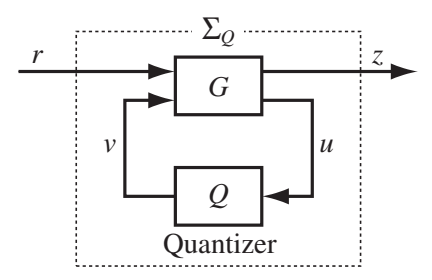

(a) Feedback system with quantizer.

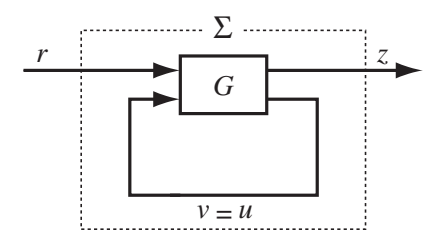

(b) Feedback system without quantizer.

Fig. 3 Two feedback control systems.

 $E(Q) := \sup$ (*x*0*,R*)*∈***R***n×***R***pT*  $\|Z_Q(x_0, R) - Z(x_0, R)\|$  (7)  $Q$   $\mathcal{N}, \mathcal{A}, \mathcal{B}_1, \mathcal{B}_2, \mathcal{C}$ 1 (Q1) (Q3)  $\qquad \qquad$  Fig. 1 (b) (c) Fig. 2 (b)  $G$   $\Sigma_Q$  $\Sigma$  Fig. 1(a) Fig. 2(a)  $E(Q)$   $\Sigma$   $\Sigma_Q$  $2\tag{S1}$  $(S1)$  $\Sigma$  and  $\Sigma_Q$  (S2)  $G$  , and  $Q$  or  $Q$  or  $Q$  or  $Q$  or  $Q$  or  $Q$  or  $Q$  or  $Q$  or  $Q$  or  $Q$  or  $Q$  or  $Q$  or  $Q$  or  $Q$  or  $Q$  or  $Q$  or  $Q$  or  $Q$  or  $Q$  or  $Q$  or  $Q$  or  $Q$  or  $Q$  or  $Q$  or  $Q$  or  $Q$  or  $Q$  or  $Q$  or  $Q$  or  $Q$  or

$$
||W|| \le d/2
$$
  
\n
$$
||v(k)|| \le \gamma_{uv} ||U|| + \gamma_{wv} \frac{d}{2} \quad (k = 0, 1, ..., T)
$$
  
\n
$$
||U|| \le M
$$
  
\n
$$
v(k)
$$
  
\n
$$
u \quad w
$$
  
\n
$$
u \quad (4)
$$
  
\n
$$
u \quad (5)
$$
  
\n
$$
u \quad (6)
$$
  
\n
$$
u \quad (7)
$$
  
\n
$$
u \quad (8)
$$
  
\n
$$
1 \quad 1 \le \gamma_{uv} \quad 1 \le \gamma_{wv}
$$
  
\n
$$
(9)
$$

#### $2.3$

 $1$ 

(A1) rank 
$$
D_2 = m
$$
  
\n(A2)  $d \in \mathbb{R}_+$   $\mathbf{V} = \{0, \pm d, \pm 2d, ...\}$   
\n(A3)  $q \to \infty$   
\n(A1)  $G$   $r$   
\n(A2)  $\mathbf{V}^m$   $\mathbf{R}^m$   $d$   
\n(A3)  
\n(A4)  
\n(A5)  
\n(A6)  
\n(A7)  
\n(A8)

1 (Minami, Azuma & Sugie [1, 2])  $\Sigma_Q$   $Q$   $T \in \mathbb{N}_+ \cup \{ \infty \}$ 

$$
E(Q) =
$$
\n
$$
\begin{cases}\n\left\| \sum_{k=0}^{T-1} \text{abs}\left( [C_1 \ 0] \begin{bmatrix} \tilde{A} & B_2 \mathcal{C} \\ 0 & A + B_2 \mathcal{C} \end{bmatrix}^k \begin{bmatrix} B_2 \\ B_2 \end{bmatrix} \right) \right\| \frac{d}{2} \\
\text{if } [C_1 \ 0] \begin{bmatrix} \tilde{A} & B_2 \mathcal{C} \\ 0 & A + B_2 \mathcal{C} \end{bmatrix}^k \begin{bmatrix} 0 \\ B_1 + B_2 \end{bmatrix} = 0 \quad (\forall k \in \mathbf{N}) \\
\infty \quad \text{otherwise}\n\end{cases}
$$
\n
$$
\tilde{A} := A + B_2 C_2
$$
\n(9)

$$
\mu := [d/2 \ d/2]^\top \qquad q(\mu) = [0 \ 0]^\top \ \mu := [d/2 \ -d/2]^\top \qquad q(\mu) = [0 \ -d]^\top
$$

1  
\nQ  
\n1  
\n
$$
\lim_{\substack{N \in \mathbb{N}_+ \\ \lambda \in \mathbb{R}^{N \times N} \\ \mathbb{B}_1 \in \mathbb{R}^{N \times N} \\ \mathbb{B}_2 \in \mathbb{R}^{m \times m} \\ \mathbb{B}_4 \in \mathbb{R}^{m \times m} \\ \mathbb{B}_5 \in \mathbb{R}^{m \times m} \\ \mathbb{B}_6 \in \mathbb{R}^{m \times N} \\ \mathbb{B}_7 \in \mathbb{R}^{m \times m} \\ \mathbb{B}_8 \in \mathbb{R}^{m \times m} \\ \mathbb{B}_9 \in \mathbb{R}^{m \times m} \\ \mathbb{B}_1 \in \mathbb{R}^{m \times m} \\ \mathbb{B}_2 \in \mathbb{R}^{m \times m} \\ \mathbb{B}_4 \in \mathbb{R}^{m \times m} \\ \mathbb{B}_5 \in \mathbb{R}^{m \times m} \\ \mathbb{B}_6 \in \mathbb{R}^{m \times m} \\ \mathbb{B}_7 \in \mathbb{R}^{m \times m} \\ \mathbb{B}_8 \in \mathbb{R}^{m \times m} \\ \mathbb{B}_8 \in \mathbb{R}^{m \times m} \\ \mathbb{B}_9 \in \mathbb{R}^{m \times m} \\ \mathbb{B}_9 \in
$$

2 (Azuma & Sugie [3])  
\n
$$
\Sigma_{Q} \qquad T \in \mathbb{N}_{+} \cup \{\infty\} \quad \gamma_{uv}, \gamma_{wv} \in \mathbb{R}_{+}
$$
\n(A1)  
\n
$$
\frac{\text{Step 1}}{1},
$$
\n
$$
\frac{\text{min}}{\gamma_{2k}}
$$
\n
$$
\left\|\text{abs}(C_{1}B_{2})+\sum_{k=1}^{T-1}\text{abs}\left(C_{1}\tilde{A}^{k}B_{2}+\Phi_{k}\begin{bmatrix} \mathcal{H}_{20} \\ \mathcal{H}_{21} \\ \vdots \\ \mathcal{H}_{2(k-1)} \end{bmatrix}\right)\right\|_{\text{Lip. (k=0,1,-}}}
$$
\n
$$
\text{s.t. } \left\|I+\sum_{k=0}^{T-1}\text{abs}(\mathcal{H}_{2k})\right\| \leq \gamma_{wv}
$$
\n
$$
(\mathcal{H}_{20}^{\bullet}, \mathcal{H}_{21}^{\bullet}, \dots, \mathcal{H}_{2(T-1}^{\bullet}))
$$
\n
$$
\text{Step 2}
$$
\n
$$
\mathcal{H}^{\bullet} \in \mathbb{R}^{mT' \times mT'}
$$

$$
\mathcal{H}^{\bullet} = \mathcal{W}^{\bullet}_{o} \mathcal{S}^{\bullet} \mathcal{W}^{\bullet}_{c}
$$
\n
$$
T' := |T/2| + 1
$$
\n
$$
T \in \{2, 4, \ldots\}
$$
\n
$$
\mathcal{W}^{\bullet}_{o}, \mathcal{S}^{\bullet}, \mathcal{W}^{\bullet}_{c} \in \mathbf{R}^{mT' \times mT'}
$$
\n
$$
\mathcal{H}^{\bullet} \qquad (T', T')
$$

**Step 3** *Q* 

 $T :=$ 

$$
N^{\circ} := mT'
$$
\n
$$
A^{\circ} := ( [I_{m(T'-1)} \ 0_{m(T'-1)\times m} I_{m(T'-1)}] W_{o}^{*}(S^{\bullet})^{(1/2)})^{\dagger}
$$
\n
$$
\cdot [0_{m(T'-1)\times m} I_{m(T'-1)}] W_{o}^{*}(S^{\bullet})^{(1/2)} - B_{2}^{\circ} C^{\circ}
$$
\n
$$
B_{2}^{\circ} := (S^{\bullet})^{(1/2)} W_{o}^{*}(S^{\bullet})^{(1/2)}
$$
\n
$$
\tilde{N}^{\circ} := I_{m} \ 0 |W_{o}^{*}(S^{\bullet})^{(1/2)}
$$
\n
$$
\tilde{N}^{\circ} := \begin{bmatrix} 0 & A^{\circ} + B_{2}^{\circ} C^{\circ} & 0 & \cdots & 0 \\ 0 & 0 & A^{\circ} + B_{2}^{\circ} C^{\circ} & \ddots & \vdots \\ \vdots & \vdots & \ddots & \ddots & 0 \\ 0 & 0 & \cdots & 0 & A^{\circ} + B_{2}^{\circ} C^{\circ} \\ -B_{2}^{\circ} C^{\circ} & -B_{2}^{\circ} C^{\circ} & \cdots & -B_{2}^{\circ} C^{\circ} & -B_{2}^{\circ} C^{\circ} \end{bmatrix}
$$
\n
$$
\tilde{B}_{2}^{\circ} := [0 \ 0 \ \cdots \ 0 \ (B_{2})^{\top}]^{\top}
$$
\n
$$
\tilde{c}^{\circ} := [e^{\circ} \ e^{\circ} \ \cdots \ e^{\circ}]
$$
\n
$$
A^{\circ} + B_{2}^{\circ} C^{\circ} \qquad Q \qquad (N^{\circ}, A^{\circ}, -B_{2}^{\circ}, B_{2}^{\circ}, C^{\circ})
$$
\n
$$
(N^{\circ}, \tilde{A}^{\circ}, -B_{2}^{\circ}, B_{2}^{\circ}, \tilde{C}^{\circ})
$$
\n
$$
2 \qquad 1
$$
\n**1** Fig. 1 (b)\n
$$
P_{c} : \begin{cases} \dot{x}_{P}(t) = \begin{bmatrix} 0 & 1 \\ -4 & 2 \end{bmatrix} x_{P}(t) + \begin{bmatrix} 0 \\ 1 \end{bmatrix} v
$$

$$
G \t n,m \t T \t \gamma_{uv}, \gamma_{uv}
$$
  
\n1  
\n
$$
\beta_1 = -\beta_2 \t Q \t \t \Sigma \t (S1) \t \t \Sigma_Q
$$
  
\n
$$
\Sigma
$$
  
\n
$$
\Sigma
$$
  
\n
$$
\Sigma
$$
  
\n
$$
\Sigma
$$
  
\n
$$
\Sigma
$$
  
\n
$$
\Sigma
$$
  
\n
$$
\Sigma
$$
  
\n
$$
\Sigma
$$
  
\n
$$
\Sigma
$$
  
\n
$$
\Sigma
$$
  
\n
$$
\Sigma
$$
  
\n
$$
\Sigma
$$
  
\n
$$
\Sigma
$$
  
\n
$$
\Sigma
$$
  
\n
$$
\Sigma
$$
  
\n
$$
\Sigma
$$
  
\n
$$
\Sigma
$$
  
\n
$$
\Sigma
$$
  
\n
$$
\Sigma
$$
  
\n
$$
\Sigma
$$
  
\n
$$
\Sigma
$$
  
\n
$$
\Sigma
$$
  
\n
$$
\Sigma
$$
  
\n
$$
\Sigma
$$
  
\n
$$
\Sigma
$$
  
\n
$$
\Sigma
$$
  
\n
$$
\Sigma
$$
  
\n
$$
\Sigma
$$
  
\n
$$
\Sigma
$$
  
\n
$$
\Sigma
$$
  
\n
$$
\Sigma
$$
  
\n
$$
\Sigma
$$
  
\n
$$
\Sigma
$$
  
\n
$$
\Sigma
$$
  
\n
$$
\Sigma
$$
  
\n
$$
\Sigma
$$
  
\n
$$
\Sigma
$$
  
\n
$$
\Sigma
$$
  
\n
$$
\Sigma
$$
  
\n
$$
\Sigma
$$
  
\n
$$
\Sigma
$$
  
\n
$$
\Sigma
$$
  
\n
$$
\Sigma
$$
  
\n
$$
\Sigma
$$
  
\n
$$
\Sigma
$$
  
\n
$$
\Sigma
$$
  
\n
$$
\Sigma
$$
  
\n
$$
\Sigma
$$
  
\n
$$
\Sigma
$$
  
\n
$$
\Sigma
$$
  
\n
$$
\Sigma
$$
  
\n
$$
\Sigma
$$
  
\n
$$
\Sigma
$$

$$
E(Q) \begin{cases} \leq \left\| \sum_{k=0}^{T-1} \text{abs}\left( [C_1 \ 0] \left[ \begin{array}{cc} \tilde{A} & B_2 \mathcal{C} \\ 0 & A + B_2 \mathcal{C} \end{array} \right]^k \left[ \begin{array}{c} B_2 \\ B_2 \end{array} \right] \right) \right\| \frac{D}{2} \\ \quad \text{if } [C_1 \ 0] \begin{bmatrix} \tilde{A} & B_2 \mathcal{C} \\ 0 & A + B_2 \mathcal{C} \end{bmatrix}^k \begin{bmatrix} 0 \\ B_1 + B_2 \end{bmatrix} = 0 \quad (\forall k) \\ = \infty \quad \text{otherwise} \end{cases}
$$
  

$$
(A4) \qquad q
$$

# 3 ODQ Toolbox

 $\begin{aligned} \text{OQD Toolbox} \qquad \qquad & \text{Table. 1} \end{aligned}$ 

 $[6]$ 

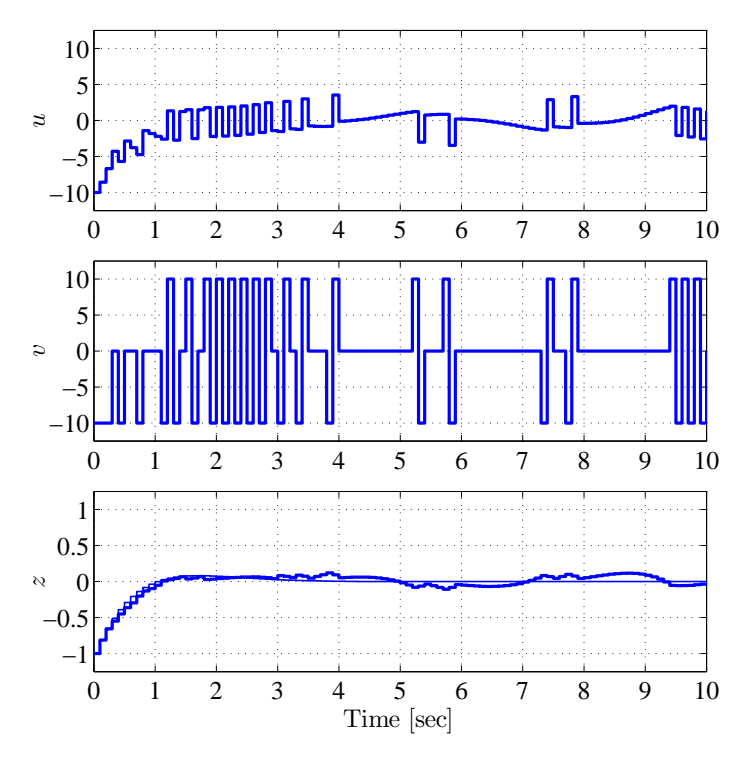

Fig. 4 Simulation result.

Table 1 Command list.

| Command                                  | Description                                                      |
|------------------------------------------|------------------------------------------------------------------|
| $G = compg(P, K, con)$                   | Computes the state space representation of $G$ .                 |
| $[Q E Hk] = odq(G,T,d,gamma,dim,solver)$ | Computes an optimal dynamic quantizer $Q$ and the cost $E(Q)$ .  |
| $Qred = odqreal(G,Hk,dim)$               | Reduces the order of $Q$ to the dim-dimension.                   |
| $gain = odqgain(Q,T)$                    | Computes the values of $  Q_{uv}  $ and $  Q_{uv}  $ in T steps. |
| $E = odqcost(G, Q, d, T)$                | Computes the value of $E(Q)$ in T steps.                         |
| $stb = odqstb(Q)$                        | Checks the stability of $Q$                                      |

い.たとえば,T *T* d *d* を表す.

 $3.1$ 

Toolbox  $P K G Q$  Table. 2 て表現される.ここで,*P K P* :  $\sqrt{ }$  $\mathbf{I}$  $A_P \, \mid B_P$  $C_{1P}$  | 0  $C_{2P}$  | 0 1  $\left| ,\right\rangle$  *K* :  $\begin{bmatrix} A_K \end{bmatrix}$   $B_{1K}$   $B_{2K}$  $C_K \mid D_{1K} \mid D_{2K}$ ] (10)  $C_{1P}$   $C_{2P}$  $(B_{1K}, D_{1K})$   $(B_{1K}, D_{1K})$  $G \tQ \t(1) \t(2)$ 

- 3.2 *G*
- $2.2 \t 2.3 \t Fig. 3 \t Q \t (Q1)$ (Q3)  $Fig. 1 (b) (c) Fig. 2(b)$  $G$  $\mathbf{F}$ ig. 1 (b)  $P$  *K* fbiq

 $\Rightarrow$  G = compg(P,K,'fbiq');

G **and the summer of the set of the set of the set of the set of the set of the set of the set of the set of the set of the set of the set of the set of the set of the set of the set of the set of the set of the set of the**  $f f$  Fig. 2 (b)

3.3 動的量子化器 *Q* の導出

2.3 and  $2$  0  $1$  ${\tt odq}$ 

>> [Q E Hk]=odq(G,T,d,gamma,solver);

 $\gamma_{uv}$   $\gamma_{uv}$   $\gamma_{wv}$  $solve$  and  $2$  Step 1 Optimization Toolbox linprog[7] solver='linprog' ILOG CPLEX[8] solver='cplex' CPLEX

| Struct. | Member       | Symbol             | Struct. | Member       | Symbol           |
|---------|--------------|--------------------|---------|--------------|------------------|
| P       | a            | $A_P$              | G       | a            | $\boldsymbol{A}$ |
|         | b            | $\mathcal{B}_P$    |         | b1           | $B_1$            |
|         | c1           | $\mathcal{C}_{1P}$ |         | b2           | B <sub>2</sub>   |
|         | c2           | $C_{2P}$           |         | c1           | $\mathcal{C}_1$  |
| Κ       | $\mathsf a$  | $A_K$              |         | c2           | $C_2$            |
|         | b1           | $B_{1K}$           |         | d1           | $\mathcal{D}_1$  |
|         | b2           | $B_{2K}$           |         | d2           | $D_2$            |
|         | $\mathsf{C}$ | $C_K$              | Q       | a            | $\mathcal A$     |
|         | d1           | $D_{1K}$           |         | b1           | $\mathcal{B}_1$  |
|         | d2           | $D_{2K}$           |         | b2           | $\mathcal{B}_2$  |
|         |              |                    |         | $\mathsf{C}$ | C                |

Table 2 System representation.

 $[9] \qquad \qquad \textbf{E}$  $Q$  and  $1$  example  $R$  and  $R$  and  $\mathbb{R}$ H Wo S Wc  $2$  Step 2  $\mathcal{H}^{\bullet}$  and  $\mathcal{W}^{\bullet}_{o}$ *o* S *•* W*•*  $\frac{1}{c}$  **Hk**  $\frac{1}{c}$ もなっており,低次元化など,*Q* を再設計(改良)する際に利用される. 1  $Q \qquad \qquad \mathcal{N} = m \lfloor T/2 \rfloor + 1$ 意が必要である.このことは,*T* が大きく設定されると,N が大きくなるために *Q* の実  $odqreal$  $Q$  dim >> Qred = odqreal(G,Hk,dim);  $Q$  (4)  $u$  *w*  $H$ o-Kalman  $[10]$  $Q$  **Hk** example Hk example  $R$  and  $R$ odq

>> [Q E Hk]=odq(G,T,d,gamma,dim,solver);

3.4  $Q$ 任意に与えられた *Q* を解析するためのコマンドも用意されている.  $T$  and  $Q$  contracts  $\overline{Q}$  $\gg$  gain = odqgain(Q,T);  $\|Q_{uv}\|$   $\|Q_{uv}\|$   $\|Q_{wv}\|$  $T$  and  $E(Q)$  $\Rightarrow$  E = odqcost(G,Q,T); 量子化器 *Q* の安定性 [4] >> stb=odqstb(Q);  $\verb|stb=1|$ ,  $\verb|stb=0|$  $Q$  extending the  $Q$  codq  $\sim$  $T$  and odq odq odq odq  $T$ 

 $dim \hspace{1cm} 1$ 

 $T$   $\rm odq$  $T$  , and  $\log$  odq  $Q$ T ⊂

4 実験検証

 $4.1$ 

Fig.  $5$ 

$$
\begin{array}{ccc}\n & \phi & \theta & [\mathrm{rad}] \\
x_P := \left[\begin{array}{cc} \theta & \dot{\theta} & \dot{\phi}\end{array}\right]^\top & v & [\mathrm{V}] \end{array},
$$

$$
\begin{cases}\n\dot{x}_P(t) = \begin{bmatrix}\n0 & 1 & 0 & 0 \\
30.68 & -0.24 & 0 & -0.83 \\
0 & 0 & 0 & 1 \\
1.44 & -0.01 & 0 & -0.56\n\end{bmatrix} x_P(t) + \begin{bmatrix}\n0 \\
4.14 \\
0 \\
2.79\n\end{bmatrix} v(t) \\
z(t) = \begin{bmatrix}\n1 & 0 & 0 & 0 \\
0 & 0 & 1 & 0\n\end{bmatrix} x_P(t) \\
y(t) = x_P(t)\n\end{cases}
$$

$$
z \sim 0
$$
  
\nFig. 1 (b)  
\n
$$
z \sim 0
$$
  
\nFig. 1 (b)  
\n
$$
P
$$
  
\n
$$
K \text{ Fig. 1 (a)}
$$

$$
J := \sum_{k=0}^{\infty} x_P^{\top}(k) \text{diag}(700, 12, 1600, 13) x_P(k) + u^{\top}(k) u(k)
$$

$$
u(k) = [-121.30 - 21.91 \quad 36.85 \quad 21.36] \ y(k)
$$
  
*Q* Fig. 6 MATLAB (a) (f)

 $P$  *K* Table. 2 (a) compg G  $T := 1000 \, d := 10 \, \gamma_{uv} := 1 \, \gamma_{wv} := 2$  (b)  $\mathsf{odq} \qquad \qquad Q \qquad \qquad \mathbb{N} = 501 \quad \ Q \qquad \qquad E(Q) \simeq 0.0407$  $T \qquad \text{Pentium4 3GHz} \quad 2\text{GB RAM} \qquad \qquad 1$  $\gamma_{uv}$   $\gamma_{wv}$  (8)  $v(k) \in \{-10, 0, 10\}$  $x_P = 0$   $||u(k)|| \leq 9$  $||v(k)|| \leq 9\gamma_{uv} + (10/2)\gamma_{wv} = 19$ 

 $Q$   $\infty$   $\mathcal N$   $(c)$ odqreal  $\mathfrak{R}^*$  Hk.H  $0.9904\quad2$ 

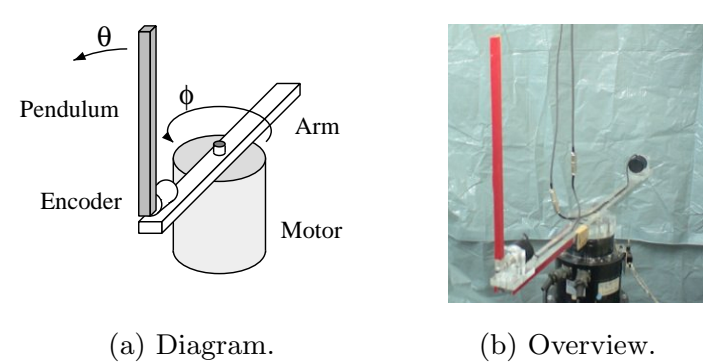

Fig. 5 Inverted pendulum.

#### $0.0097$  dim  $= 1$

 $Q: A = 0.9903, B_1 = -0.9952, B_2 = -B_1, C = B_1$  $T := \infty$  Q  $\|Q_{uv}\|$  *∥* $Q_{uv}\|$  *<i>∥* $Q_{wv}$ *∥* 1 1.9903 (S2)

 $(f)$ 

e) odqcost ended  $E(Q) \simeq 0.0487$ 

 ${\tt odqstb} \hspace{2cm} Q$ 

 $Q$ 

 $4.2$ 

Fig. 7  
\n
$$
\phi
$$
  $\theta$   $\phi$   $\theta$  { $-10, 0, 10$ }  
\n $\phi$   $\theta$   
\nFig. 8 Fig. 1 (a)  
\nFig. 8

Fig. 1 (b)  $Q$  $Fig. 9$ 

 $\overline{\text{ODQ}}$  Toolbox

| <b>MATLAB</b><br>$\times$<br>▄                                                                                                    |                                                                                                    |  |  |  |  |
|----------------------------------------------------------------------------------------------------|----------------------------------------------------------------------------------------------------|--|--|--|--|
| <b>File</b><br>Edit<br>Window<br>De <u>b</u> ug<br>Desktop<br>Help                                                                                                    |                                                                                                    |  |  |  |  |
| るも色いの<br>D G I                                                                                                    | 群百日<br>⅋<br>国<br>/home/morita/quantizer/toolboxdemo<br>71<br>$\ldots$<br><b>Command Window</b><br>$\mathsf{x}$<br>ä                                                                                                    |  |  |  |  |
| Workspace<br>ð<br>×<br>»<br>る国 Ⅳ<br>$\bullet$   B.<br>$\mathcal{I}$                                                                                                    | >> G=compg(P,K,'fbiq') $(a)$                                                                                                    |  |  |  |  |
|                                                                                                    |                                                                                                    |  |  |  |  |
| $\overline{\mathbf{H}}$ E<br>0.0487                                                                                                    |                                                                                                    |  |  |  |  |
| Name A<br>Value<br>€lC<br><1x1 struct><br>$E$ Hk<br>$\texttt{<}1\texttt{x}1$ struct $\texttt{>}$<br>€K<br>$\texttt{<}1 \texttt{x}1$ struct $\texttt{>}$<br>日日<br>$\langle 1x1$ struct $\rangle$<br>EQ<br>ELTs<br>$\langle 1x1$ struct $\rangle$<br>0.005<br>$\langle 1x1$ struct><br>Egain<br><mark>−El</mark> gamma   ≺1x1 struct><br>$\overline{\mathbf{H}}$ stb<br>1<br>$\overline{\mathbf{H}}$ x0<br>[0;0;0.0524;0] | G =<br>a: [4x4 double]<br>b1: 0<br>b2: [4x1 double]<br>c1: [2×4 double]<br>c2: [-121.3027 -21.9123 36.8486 21.3617]<br>d1: 0<br>d2:0<br>>> [Q E Hk]=odq(G,1000,10,gamma,'cplex'); $(b)$<br>Preprocessing for LP<br>Solving LP problem(cplex)<br>Computing SVD<br>Computing gain<br>0%Finish!<br>RESULT<br>Q<br>a: [501x501 double]<br>$b1:$ [501 $\times$ 1 double]<br>b2: [501×1 double]<br>c: [1x501 double]<br>$T = 1000$<br>qain uv = 1<br>gain wv = 1.990324e+00<br>$E = 4.0727e-02$ in 1000 steps.<br>>> Q=odqreal(G,Hk,1)<br>(C)<br>$Q =$<br>a: 0.9903<br>b1: -0.9952<br>b2: 0.9952<br>$c: -0.9952$<br>$\Rightarrow$ gain=odqgain(0,inf) $(\mathbf{d})$<br>Computing gain<br>0%Finish!<br>gain =<br>uv: 1<br>wv: 1.9903 |  |  |  |  |
|                                                                                                    | >> E=odqcost(C,Q,10,inf) $(e)$<br>Computing cost<br>0%Finish!                                                                                                    |  |  |  |  |
|                                                                                                    | $E =$                                                                                                    |  |  |  |  |
|                                                                                                    | 0.0487                                                                                                    |  |  |  |  |
|                                                                                                    | >> stb=odqstb $(Q)$ $(f)$                                                                                                    |  |  |  |  |
|                                                                                                    | $s$ tb =                                                                                                    |  |  |  |  |
|                                                                                                    | 1                                                                                                    |  |  |  |  |
| Current Directory   Workspace<br>∣≫                                                                                                    |                                                                                                    |  |  |  |  |
| <u> ∱ S</u> tart<br>OVR                                                                                                    |                                                                                                    |  |  |  |  |

Fig. 6 Design flow of *Q* in MATLAB window.

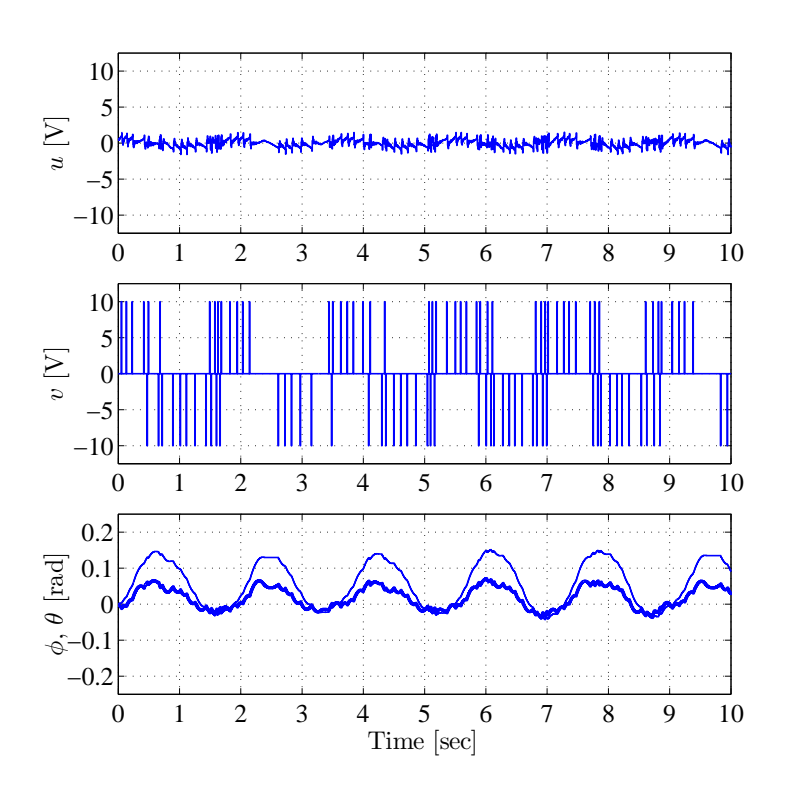

Fig. 7 Experimental result with optimal dynamic quantizer.

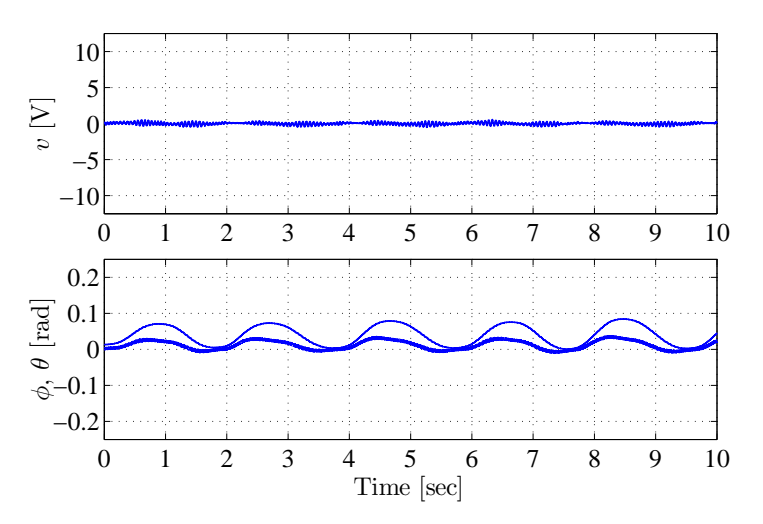

Fig. 8 Experimental result without quantizer (result with continuous-valued input).

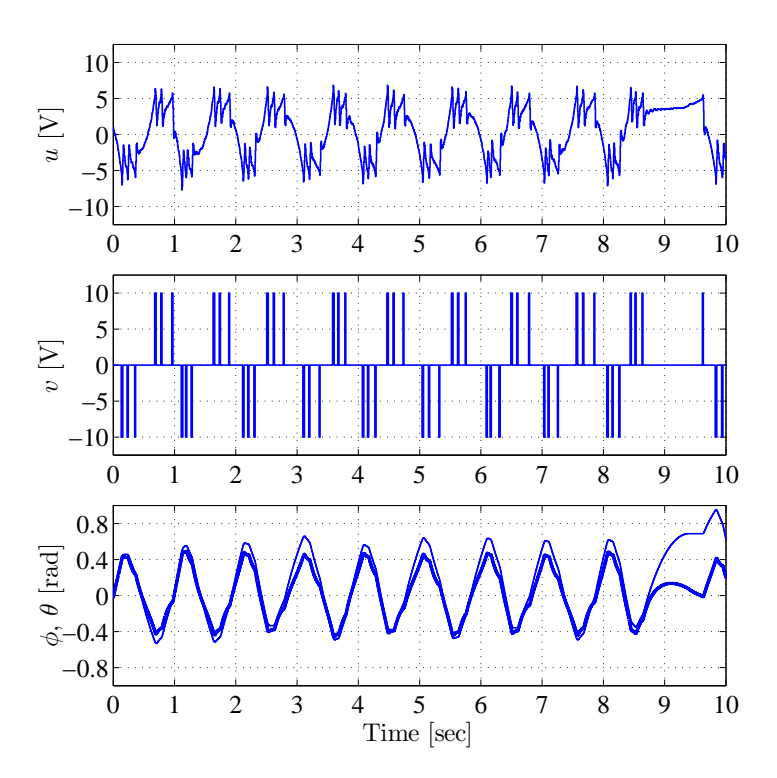

Fig. 9 Experimental result with round-off type static quantizer.

 $5$ 

#### 5.1 COMPG

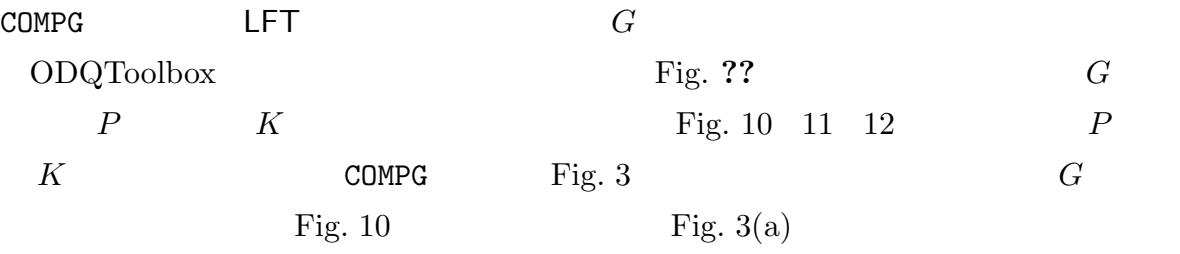

#### $\Rightarrow$  G = COMPG(P,K,'fbiq')

Fig. 11  $\qquad \qquad$  Fig. 3(a)

 $\Rightarrow$  G = COMPG(P,K,'fboq')

Fig.  $12$  Fig.  $3(a)$ 

 $\Rightarrow$  G = COMPG(P,K,'ff')

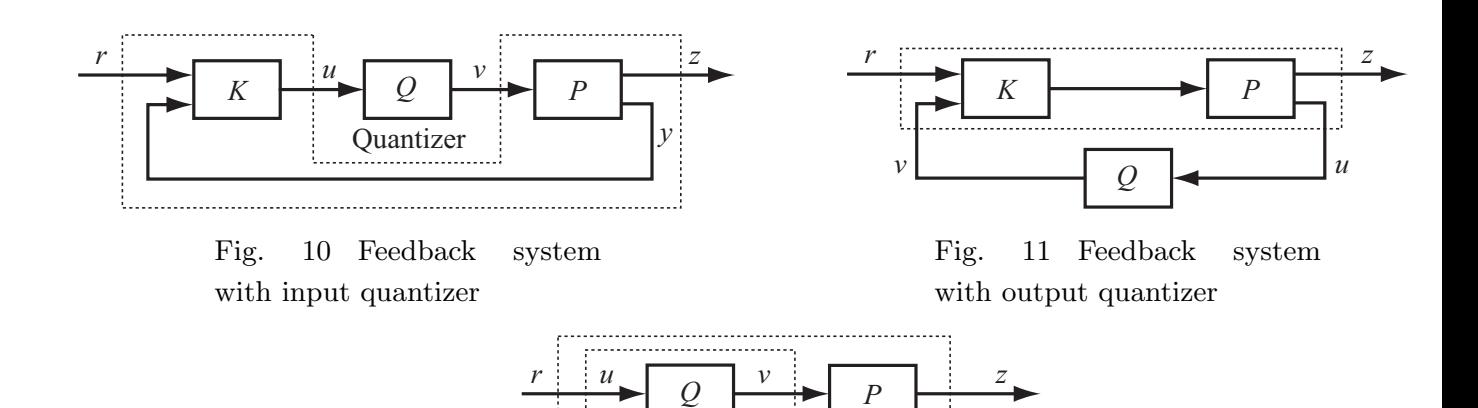

Fig. 12 Feedforward system with quantizer

システム G に対する,時刻 T までにおける連続値入力システムとの最大出力誤差を最小  $\mathbf d$  d  $\mathbf Q$  $>> Q = ODQ(G,T,d);$ gamma extension and the set of the set of the set of the set of the set of the set of the set of the set of the set of the set of the set of the set of the set of the set of the set of the set of the set of the set of the  $\Rightarrow$  Q = ODQ(G,T,d,gamma); gamma uv, et al. et al. et al. et al. et al. et al. et al. et al. et al. et al. et al. et al. et al. et al. et a gamma.wv  $\mathbf E$  $\Rightarrow$  [Q E] = ODQ(G,...);  $\overline{ODQ}$ ODQREAL Hk  $\Rightarrow$  [Q E Hk] = ODQ(G,..);  $\texttt{ODQ}$  dim  $\texttt{dim}$  $\texttt{ODQREAL}$  $\Rightarrow$  [Q E Hk] = ODQ(G,T,d,gamma,dim);  $\Rightarrow$  [Q E Hk] = ODQ(G,T,d,[],dim);  $\overline{ODQ}$  , the contract of  $\overline{LP}$ Optimization Toolbox に含まれる linprog を使用します.また,これに変えて,ILOG CPLEX  $\Box$  $\Rightarrow$  [Q E Hk] = ODQ(G,...,'cplex');

5.2 ODQ

 $ODQ$ 

 $T$ 

## 5.3 ODQREAL

#### ODQREAL

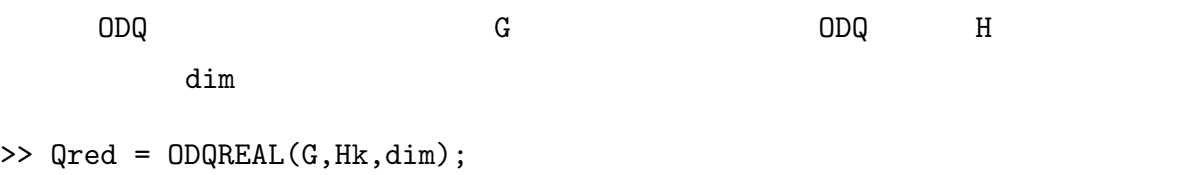

 $ODQREAL$ 

 $O$ DQCOST

```
>> Qred = ODQREAL(G,Hk,'auto');
```
 $Q$ 

 $\mathsf Q$ 

## 5.4 ODQGAIN

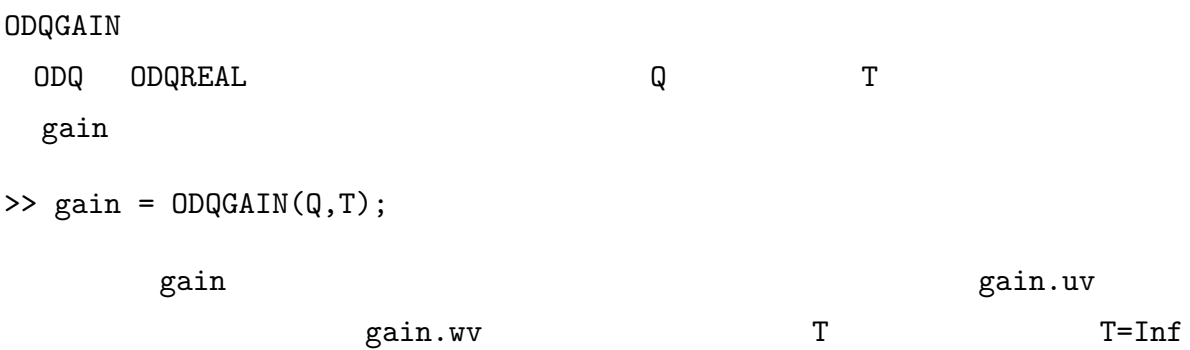

5.5 ODQCOST

 $ODQCOST$ 

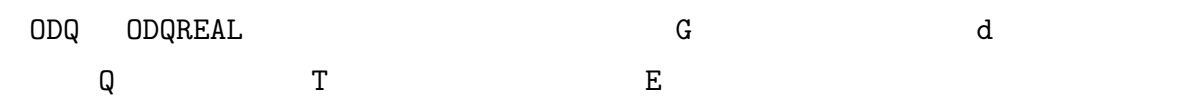

 $\mathbf T$ 

 $\Rightarrow$  E = ODQCOST(G,Q,d,T);

 $T=Inf$ 

5.6 ODQSTB

 $ODQSTB$ 

ODQ ODQREAL

 $\gg$  stb = ODQSTB(Q)

 $\texttt{stb=1}$   $\texttt{stb=0}$ 

# 6 Simulink

# ODQ Toolbox

Simulink odqblock.mdl

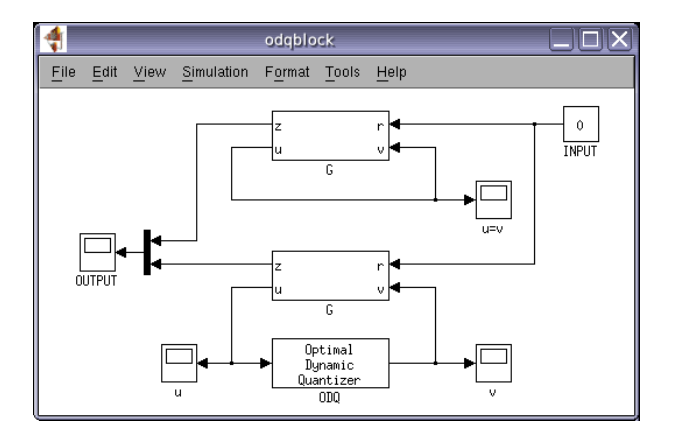

Fig. 13 odqblock.mdl

- [1] S. Azuma and T. Sugie. Optimal dynamic quantizers for discrete-valued input control. *Automatica*, Vol. 44, No. 2, pp. 396–406, 2008.
- [2] Y. Minami, S. Azuma, and T. Sugie. Optimal dynamic quantizers for discretevalued input feedback control. *Proc. of 46th IEEE Conf. on Dec. and Contr.*, pp. 2259–2264, 2007.
- [3] S. Azuma and T. Sugie. Linear programming based optimal dynamic quantizer synthesis for discrete-valued input control, *Proc. of 46th IEEE Conf. on Dec. and Contr.*, pp. 2253–2258 (2007)
- $[4]$  ,  $\ldots$ 文集, Vol. 43, No. 12, pp. 1136–1143, 2007.
- [5] S. Azuma and T. Sugie. Stability analysis of quantized feedback systems including optimal dynamic quantizers, *submitted to Proc. of 47th IEEE Conf. on Dec. and Contr.*, 2008.
- [6] http://www.robot.kuass.kyoto-u.ac.jp/odq.html.
- [7] http://www.mathworks.com/.
- [8] http://www.ilog.com/.
- [9] http://control.ee.ethz.ch/*<sup>∼</sup>*hybrid/.
- [10] B. L. Ho and R. E. Kalman. Effective construction of linear state-variable models from input/output functions, *Regelungstechnik*, Vol. 14, pp. 545–548, 1966.